<< AutoCAD 2013

, tushu007.com

<< AutoCAD 2013 228 >>

- 13 ISBN 9787111392231
- 10 ISBN 711139223X

出版时间:2012-9

页数:415

字数:663000

extended by PDF and the PDF

http://www.tushu007.com

, tushu007.com

<< AutoCAD 2013

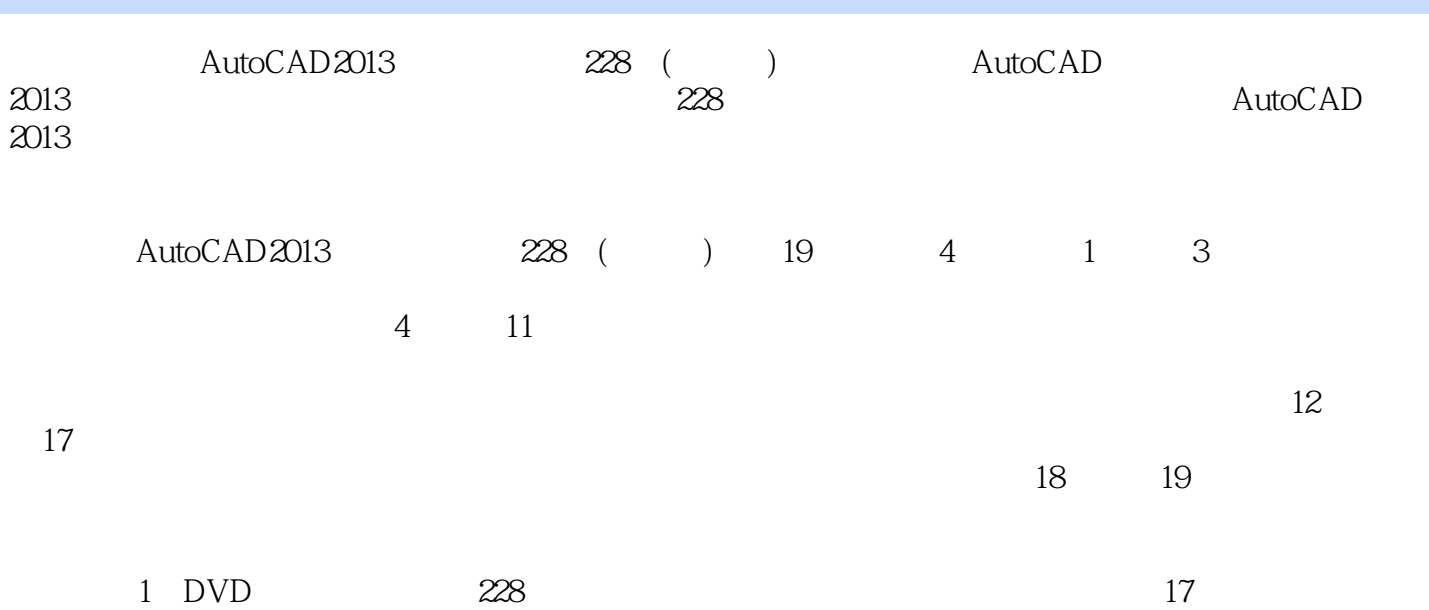

 $,$  tushu007.com

<< AutoCAD 2013

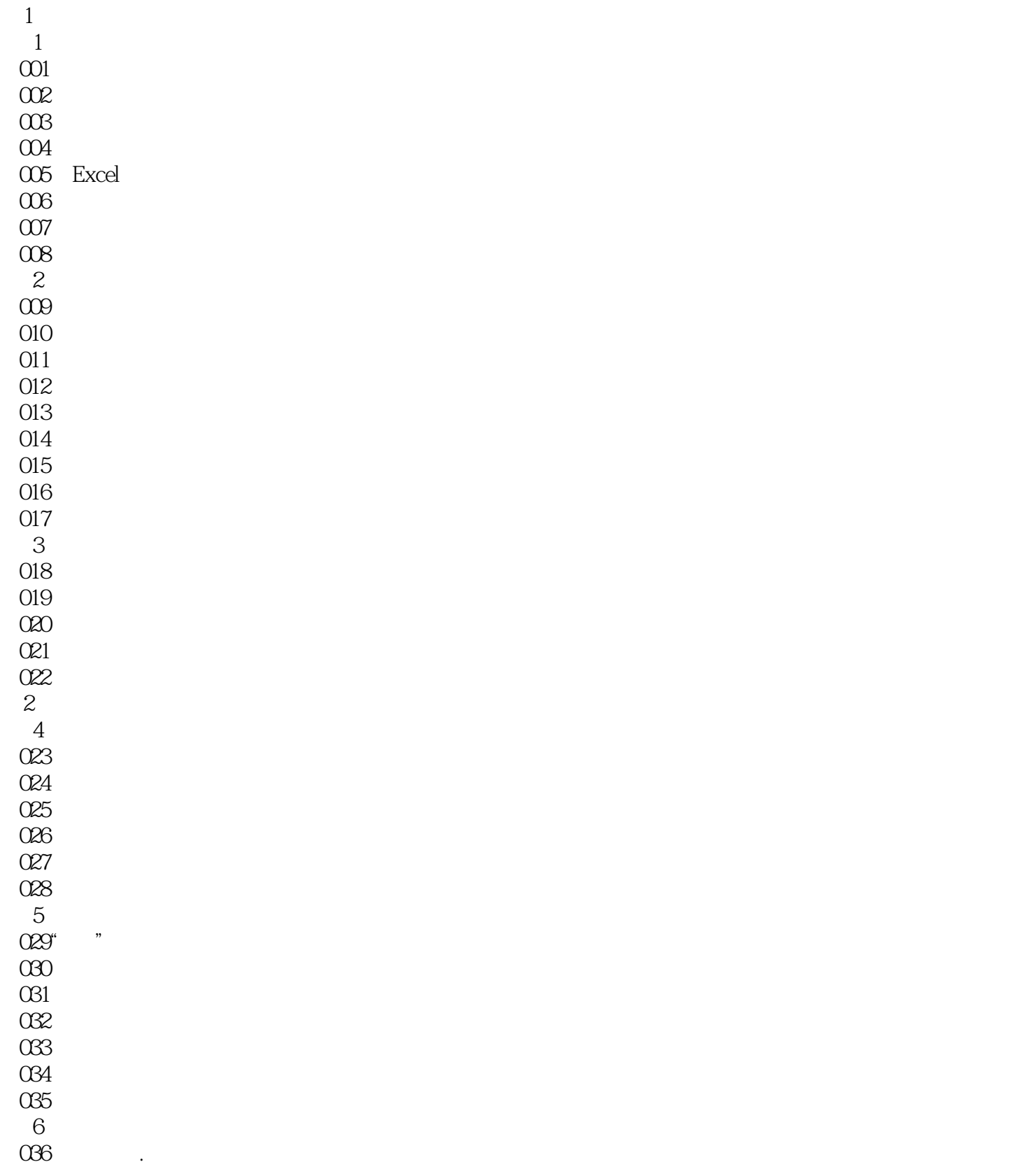

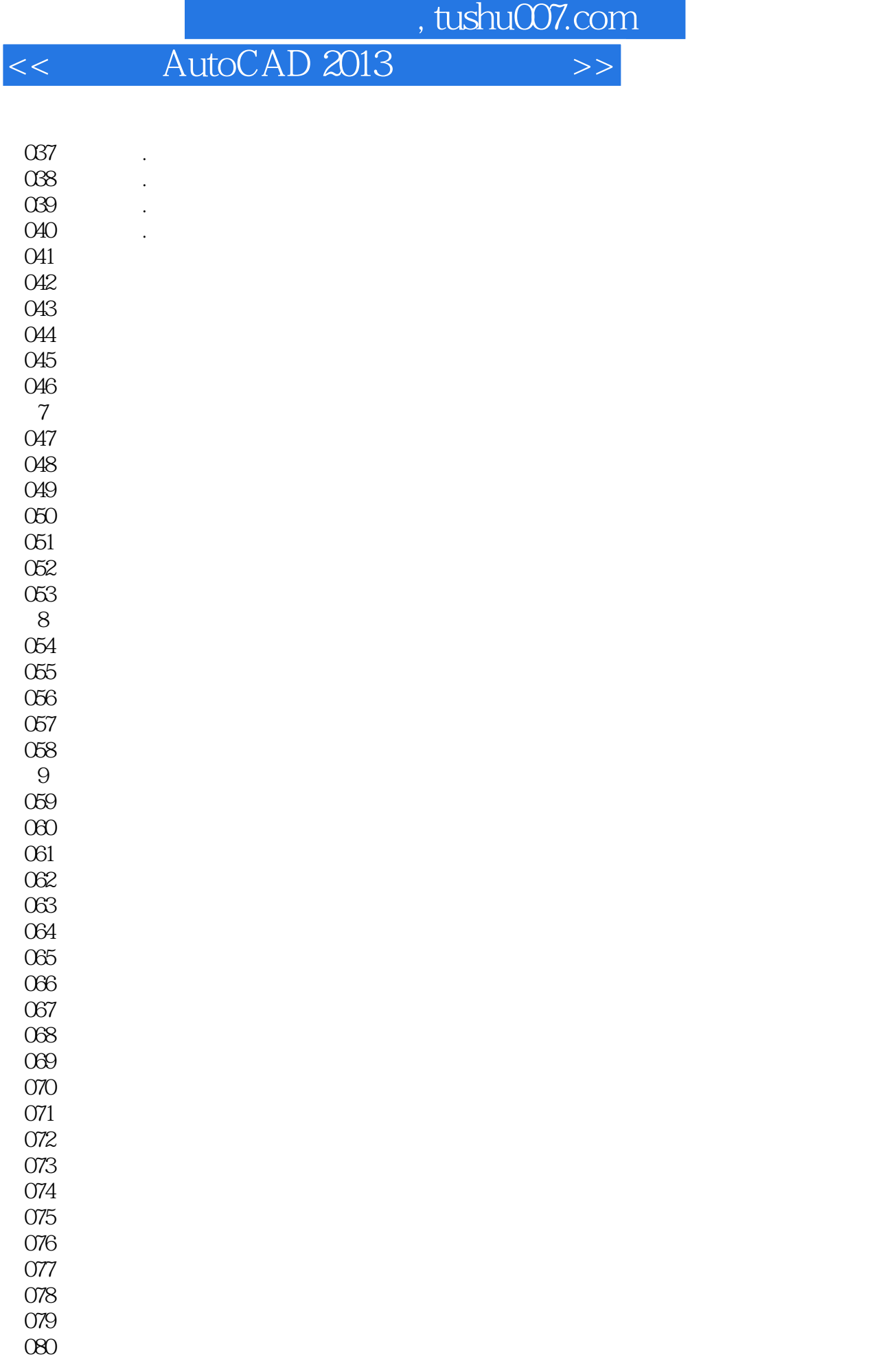

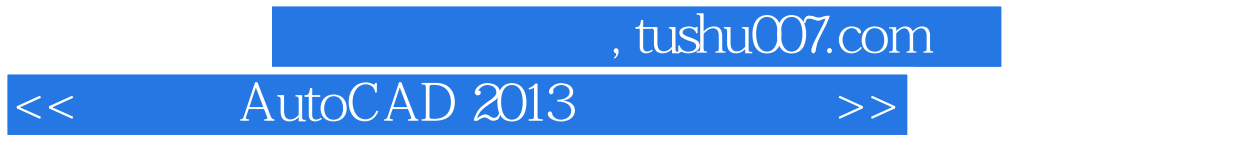

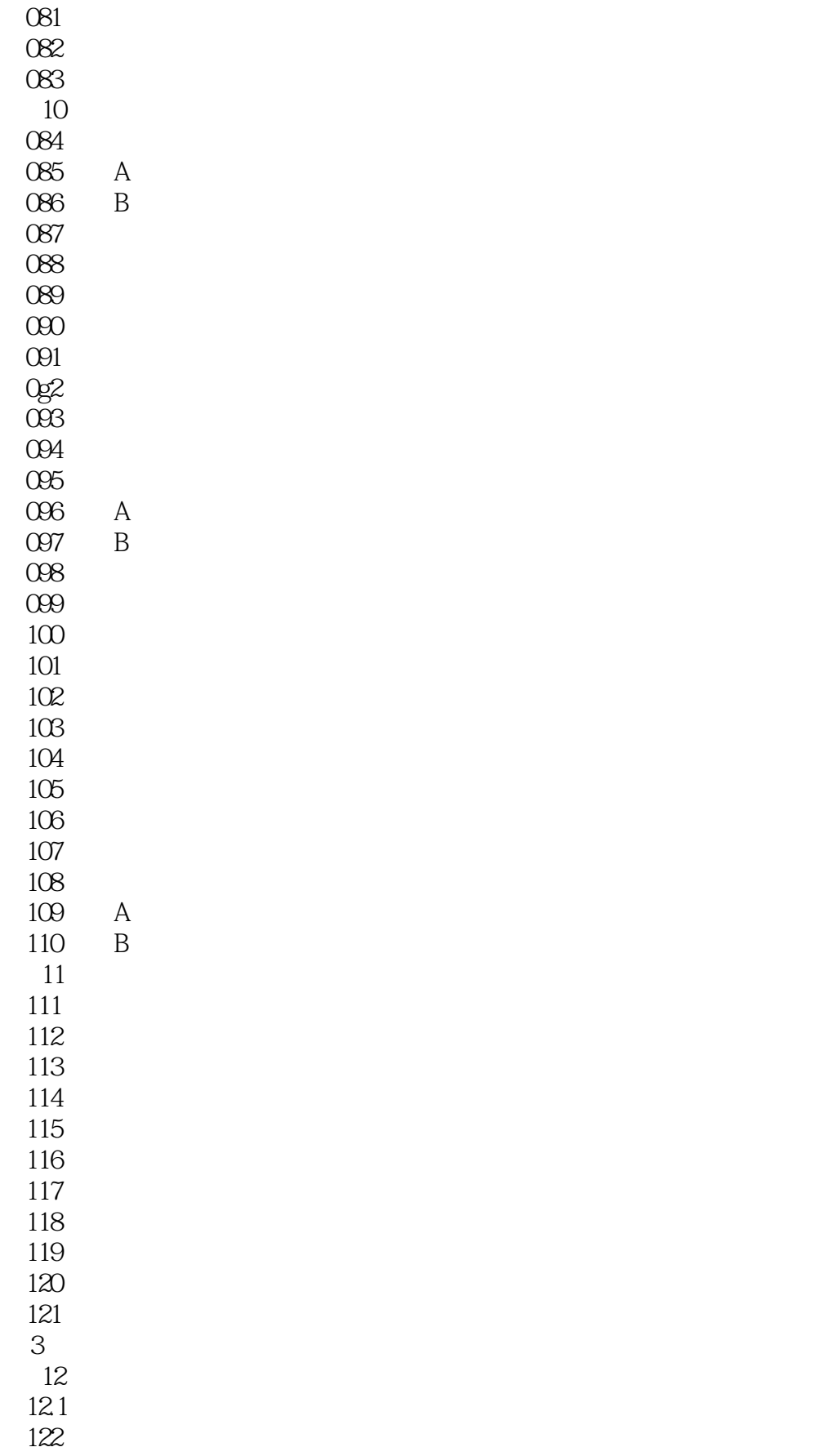

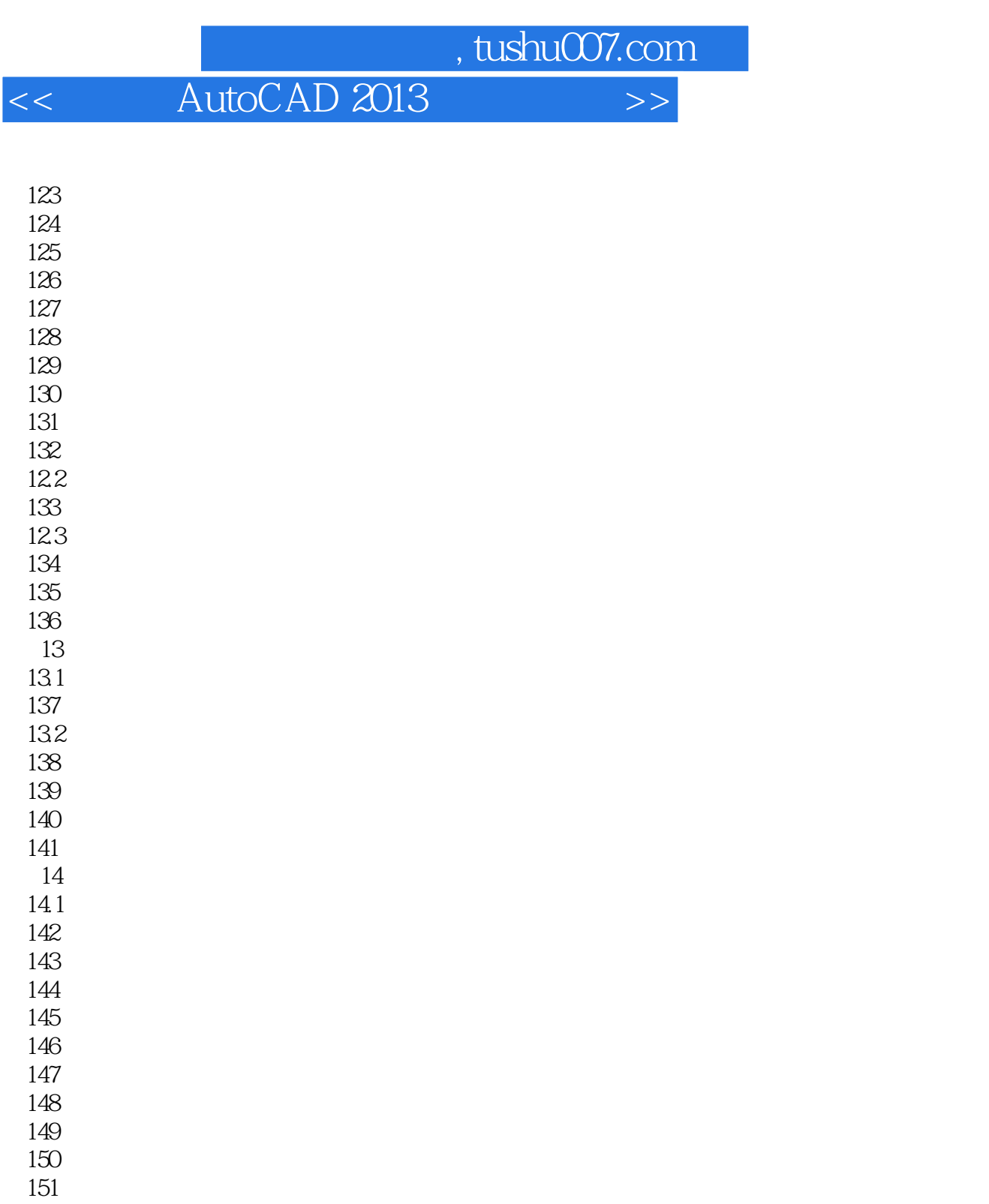

 $152$ 153

 $14.2$ 

- 154
- 第15章 办公楼景观设计实例  $15.1$
- 155绘制办公楼景观主体轮廓
- $156$
- 157
- 158 159

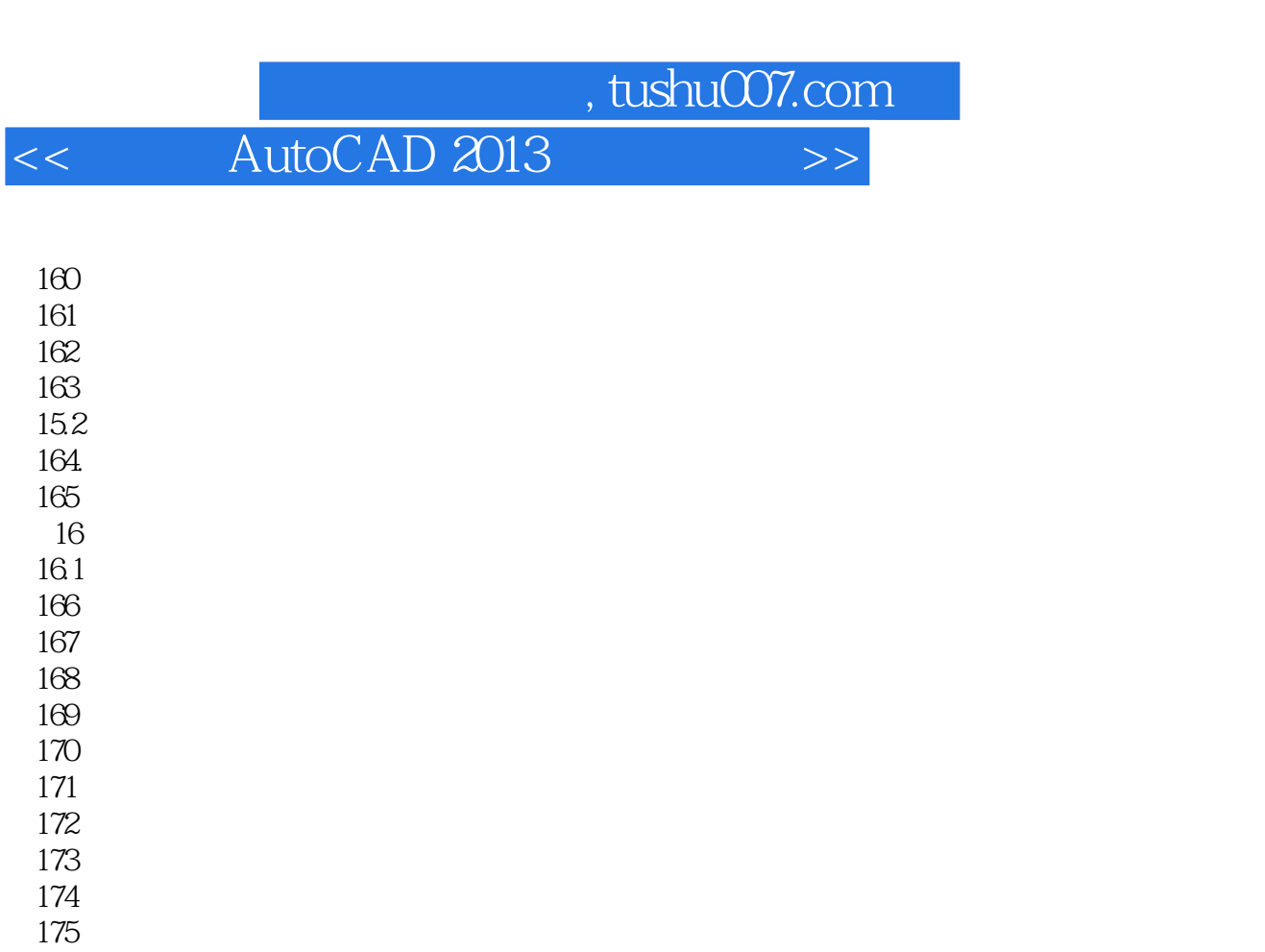

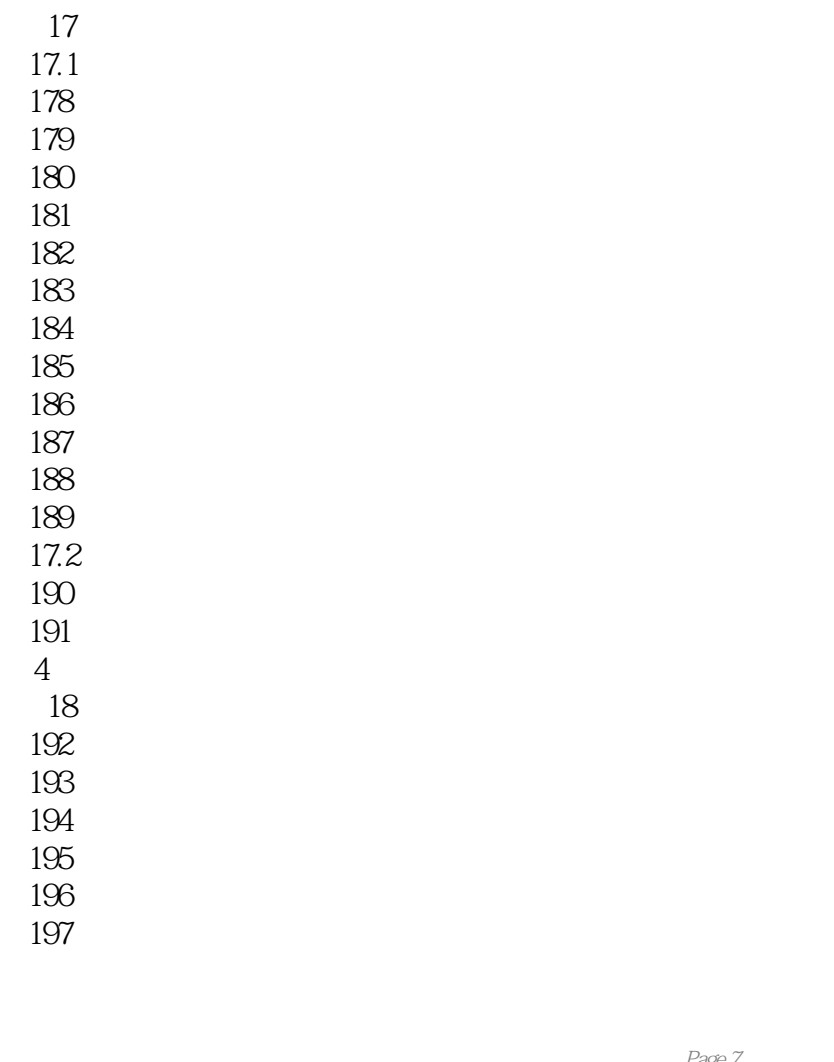

 $17.2$ 

191<br>4

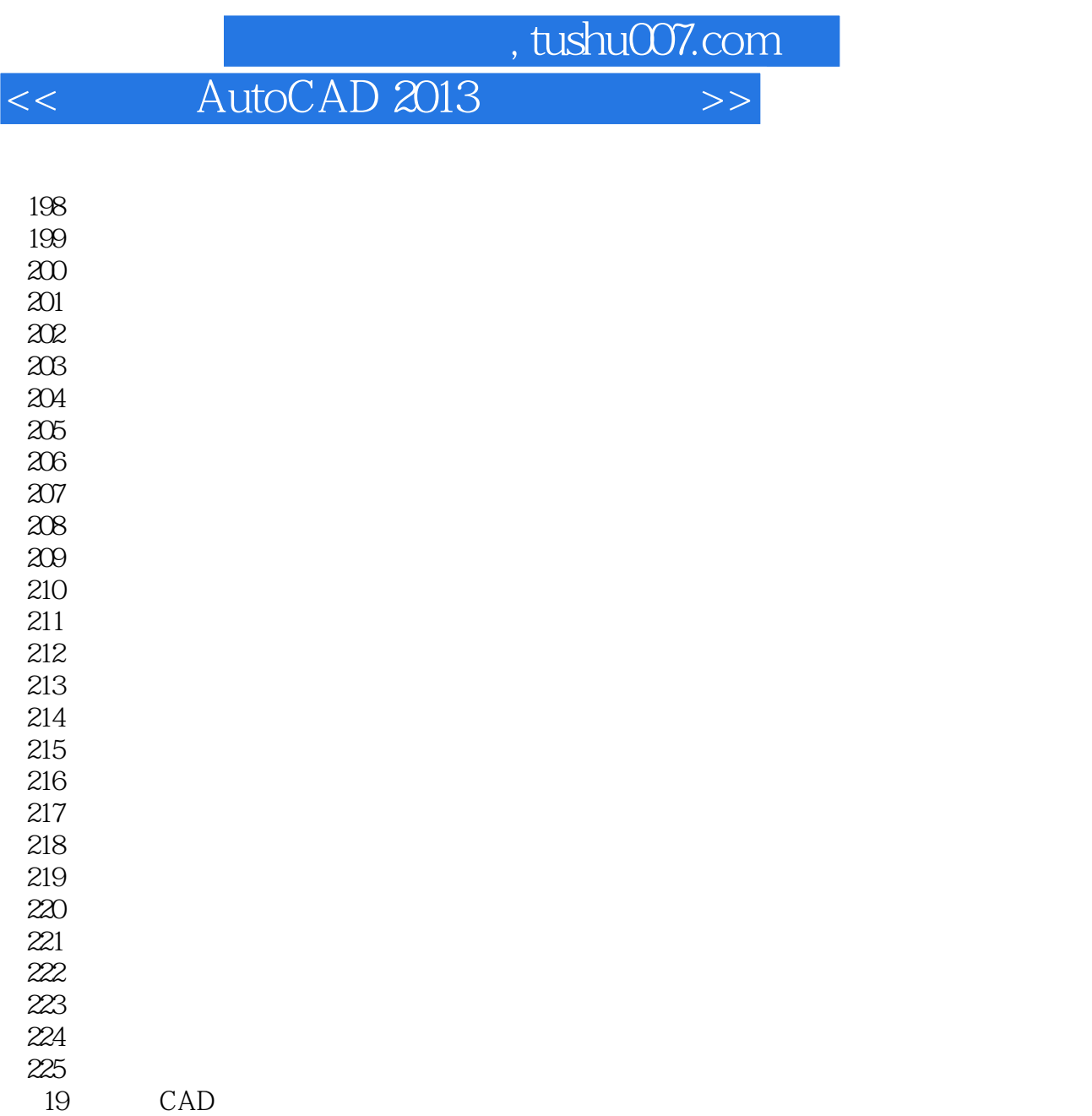

226 227

228

AutoCAD2013

a.tushu007.com << AutoCAD 2013

 $Y = 50$  10  $-249$  05单击绘图工具栏按钮,绘制一个200×1800的矩形;单击修改工具栏按钮,指定矩形下方的中点为基  $0 - 250$ <br>  $180 \times 180$ 06 and 180×180 and 180×180 and the 180 and the 180 and the 180 and the 180 and the 180 and the 180 and the 180 and the 180 and the 180 and the 180 and the 180 and the 180 and the 180 and the 180 and the 180 and the 180 and  $200 \times 1800$  10—251  $07$  $10 - 252$ 08<br>2580×120  $Y = 60$  and  $10-253$ 09  $\textdegree$  D"  $100$   $100$  $10-254$ 10  $13\times 63$  420  $0 - 255$ 11 and  $27\times 25$  $10 - 256$  $75\times160$  $10 - 257$ 

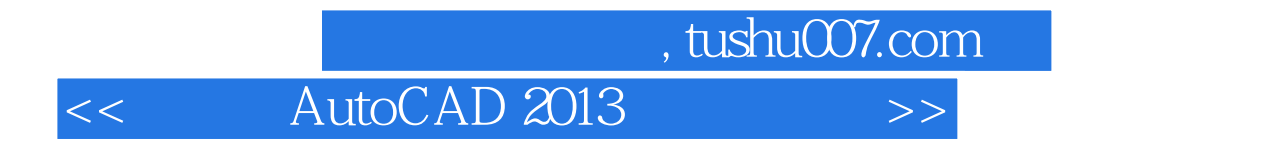

AutoCAD 2013 228

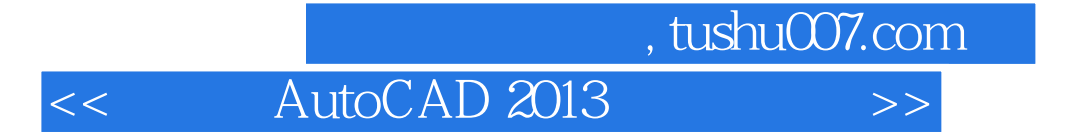

本站所提供下载的PDF图书仅提供预览和简介,请支持正版图书。

更多资源请访问:http://www.tushu007.com